# Package 'methylInheritance'

April 12, 2018

Version 1.2.0

Date 2016-10-25

- Title Permutation-Based Analysis associating Conserved Differentially Methylated Elements from One Generation to the Next to a Treatment Effect
- Description Permutation analysis, based on Monte Carlo sampling, for testing the hypothesis that the number of conserved differentially methylated elements, between several generations, is associated to an effect inherited from a treatment and that stochastic effect can be dismissed.

Author Astrid Deschênes, Pascal Belleau and Arnaud Droit

Author@R c(person(`Astrid'', ``Desch<c3><aa>nes'', email=``adeschen@hotmail.com'', role=c(``cre'',``aut'')), person(``Pascal'', ``Belleau'', email=``pascal.belleau@crchuq.ulaval.ca'', role=c(``aut'')), person(``Arnaud'', ``Droit'', email=``arnaud.droit@crchuq.ulaval.ca'', role=c(``aut'')))

```
Depends R (>= 3.4)
```
- Imports methylKit, BiocParallel, GenomicRanges, IRanges, S4Vectors, methods, parallel, ggplot2, gridExtra, rebus
- Suggests BiocStyle, BiocGenerics, knitr, rmarkdown, RUnit, methInheritSim

Encoding UTF-8

License Artistic-2.0

URL <https://github.com/adeschen/methylInheritance>

BugReports <https://github.com/adeschen/methylInheritance/issues>

#### VignetteBuilder knitr

biocViews BiologicalQuestion, Epigenetics, DNAMethylation, DifferentialMethylation, MethylSeq, Software, StatisticalMethod, WholeGenome, Sequencing

Maintainer Astrid Deschenes <adeschen@hotmail.com>

RoxygenNote 6.0.1

NeedsCompilation no

# <span id="page-1-0"></span>R topics documented:

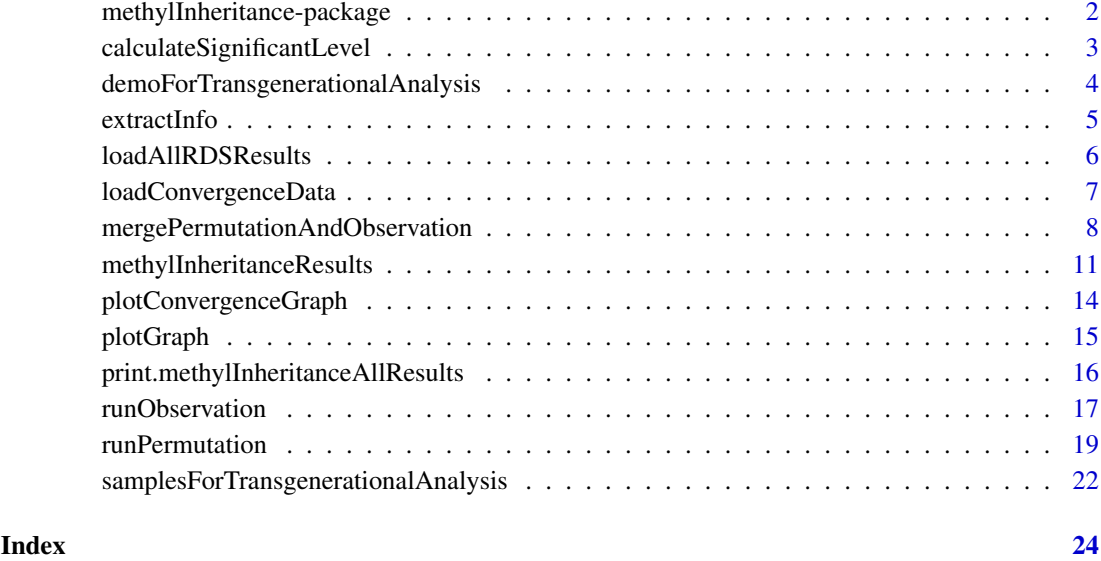

methylInheritance-package

*methylInheritance: Permutation-Based Analysis associating Conserved Differentially Methylated Elements from One Generation to the Next to a Treatment Effect*

# Description

This package does a permutation analysis, based on Monte Carlo sampling, for testing the hypothesis that the number of conserved differentially methylated elements (sites or tiles), between several generations, is associated to an effect inherited from a treatment and that stochastic effect can be dismissed.

# Author(s)

Astrid Deschênes, Pascal Belleau and Arnaud Droit

Maintainer: Astrid Deschenes <adeschen@hotmail.com>

# See Also

- [runPermutation](#page-18-1) for running a permutation analysis, and optionally an observation analysis, on a specified multi-generational dataset
- [runObservation](#page-16-1) for running an observation analysis on a specified multi-generational dataset

*Calculate significant level for hypo and hyper conserved elements*

#### <span id="page-2-0"></span>Description

Calculate significant level for hypo and hyper conserved elements using permutation results as well as observed results

#### Usage

calculateSignificantLevel(formatForGraphDataFrame)

# Arguments

formatForGraphDataFrame

a data. frame containing the observation results (using real data) and the permutation results (using shuffled data). Both hyper and hypo differentially conserved methylation results must be present. The data.frame must have 3 columns : "TYPE", "RESULT" and "SOURCE". The "TYPE" can be either "HYPER" or "HYPO". The "RESULT" is the number of conserved differentially elements. The "SOURCE" can be either "OBSERVATION" or "PERMUTATION".

#### Value

a list containing two elements:

- HYPER a double, the significant level for the hyper differentially methylated conserved elements
- HYPO a double, the significant level for the hypo differentially methylated conserved elements

#### Author(s)

Astrid Deschenes, Pascal Belleau

#### Examples

```
## Loading dataset containing all results
data(methylInheritanceResults)
## Extract information for the intersection between conserved differentially
## methylated sites (type = sites) between the intersection of 2
## generations (inter = i2): F2 and F3 (position = 2)
info <- extractInfo(allResults = methylInheritanceResults,
    type = "sites", inter="i2", 2)
## Create graph
methylInheritance:::calculateSignificantLevel(info)
```
<span id="page-3-0"></span>demoForTransgenerationalAnalysis

*The methylation information from samples over three generations. Information for each generation is stored in a* methylRawList *format (for demo purpose).*

#### Description

The object is a list with 3 entries. Each entry corresponds to the information for one generation (first entry = first generation, etc..) stored in a methylRawList object. There are 12 samples (6 controls and 6 cases) for each generation. Each sample information is stored in a methylRaw object.

# Usage

data(demoForTransgenerationalAnalysis)

#### Format

A list containing three methylRawList objects. Each methylRawList contains the information for one generation (first entry = first generation, etc..). Each sample information is stored in a methylRaw object. There is methylRaw objects (6 controls and 6 cases) in each generation.

#### Details

This dataset can be used to test runPermutation and runObservation functions.

#### Value

A list containing three methylRawList objects. Each methylRawList contains the information for one generation (first entry = first generation, etc..). Each sample information is stored in a methylRaw object. There is methylRaw objects (6 controls and 6 cases) in each generation.

#### See Also

- [runPermutation](#page-18-1) for running a permutation analysis, and optionally an observation analysis, using multi-generational dataset
- [runObservation](#page-16-1) for running an observation analysis using methylKit info entry

#### Examples

```
## Loading dataset
data(demoForTransgenerationalAnalysis)
## Run a permutation analysis
runObservation(methylKitData = demoForTransgenerationalAnalysis,
    outputDir = "test_demo", type = "tiles", vSeed = 2001)
## Get results
result <- loadAllRDSResults(analysisResultsDir = "test_demo",
    permutationResultsDir = NULL, doingSites = FALSE,
    doingTiles = TRUE)
```

```
## Remove result directory
if (dir.exists("test_demo")) {
    unlink("test_demo", recursive = TRUE)
}
```
<span id="page-4-1"></span>extractInfo *Extract the information specific to a subsection of the permutation analysis*

# Description

Extract the information specific to a subsection of the permutation analysis. The extracted information will be specific to one type of differential methylation analysis (tiles or sites), to one type of intersection (two consecutive generation or more) and to one specific group of generations.

# Usage

```
extractInfo(allResults, type = c("sites", "tiles"), inter = c("i2", "iAll"),
 position = 1)
```
# Arguments

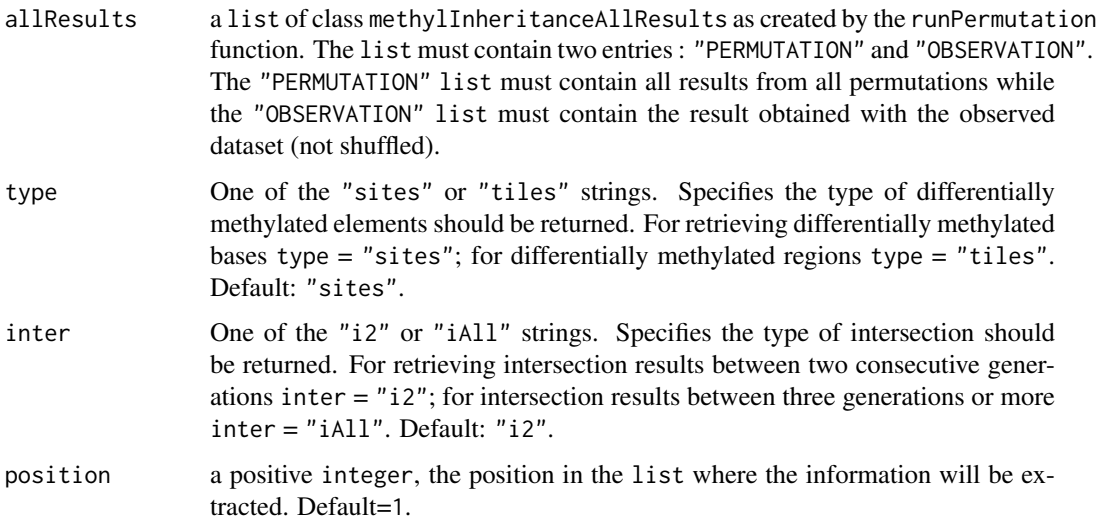

# Value

a data.frame containing the observation results (using real data) and the permutation results (using shuffled data). Both hyper and hypo differentially conserved methylation results are present.

# Author(s)

Astrid Deschenes, Pascal Belleau

#### <span id="page-5-0"></span>Examples

```
## Get the name of the directory where files are stored
filesDir <- system.file("extdata", "TEST", package="methylInheritance")
## Load information from files
results <- loadAllRDSResults(analysisResultsDir = filesDir,
    permutationResultsDir = filesDir, doingSites = TRUE, doingTiles = TRUE)
## Extract information for the intersection between conserved differentially
## methylated sites (type = sites) between the intersection of 2
## generations (inter = i2): F1 and F2 (position = 1)
info <- extractInfo(allResults = results, type = "sites", inter="i2", 1)
```
loadAllRDSResults *Load all RDS files created by the permutation and observation analysis*

# Description

Load all RDS files created by the permutation and observation analysis. The function returns an object of class "methylInheritanceAllResults" that holds all the pertinent information.

# Usage

```
loadAllRDSResults(analysisResultsDir, permutationResultsDir,
  doingSites = TRUE, doingTiles = FALSE, maxID = NA)
```
#### Arguments

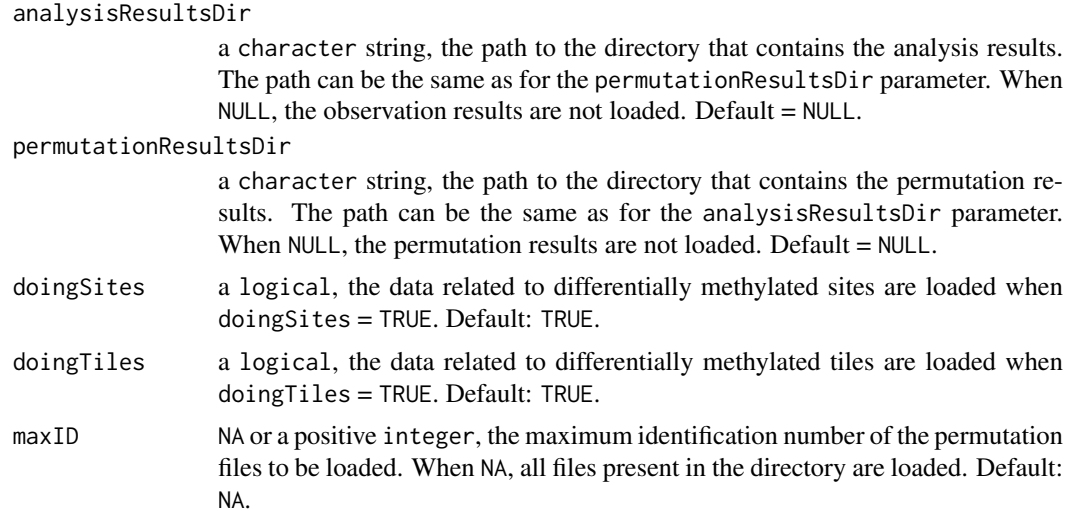

# Value

a list of class methylInheritanceAllResults containing the result of the observation analysis as well as the results of all the permutations.

#### <span id="page-6-0"></span>loadConvergenceData 7

#### Author(s)

Astrid Deschenes, Pascal Belleau

#### See Also

[mergePermutationAndObservation](#page-7-1) for detail description, in the Value section, of the methylInheritanceAllResults object.

# Examples

```
## Get the name of the directory where files are stored
filesDir <- system.file("extdata", "TEST", package="methylInheritance")
## Load information from files
results <- loadAllRDSResults(analysisResultsDir = filesDir,
    permutationResultsDir = filesDir, doingSites = TRUE, doingTiles = TRUE)
## Print the observation results
results
## Access the results for the first permutation only for sites
results$PERMUTATION[[1]]$SITES
```
loadConvergenceData *Load convergence information from RDS files*

# Description

Load convergence information from RDS files.

#### Usage

```
loadConvergenceData(analysisResultsDir, permutationResultsDir,
  type = c("sites", "tiles"), inter = <math>c("i2", "iAll"), position, by = 100)</math>
```
#### Arguments

analysisResultsDir a character string, the path to the directory that contains the analysis results. The path can be the same as for the permutatioNResultsDir parameter. permutationResultsDir a character string, the path to the directory that contains the permutation results. The path can be the same as for the analysisResultsDir parameter. type One of the "sites" or "tiles" strings. Specifies the type of differentially methylated elements should be returned. For retrieving differentially methylated bases type = "sites"; for differentially methylated regions type = "tiles". Default: "sites".

<span id="page-7-0"></span>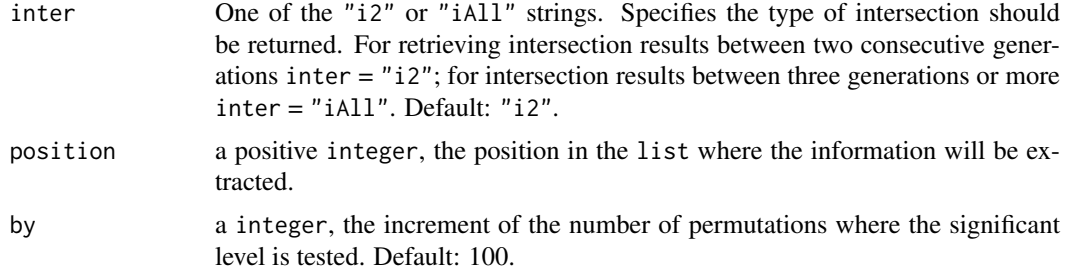

# Value

a graph showing the evolution of the significant level with the number of permutations

#### Author(s)

Astrid Deschenes, Pascal Belleau

#### Examples

```
## Get the name of the directory where files are stored
filesDir <- system.file("extdata", "TEST", package="methylInheritance")
## Load convergence information
results <- loadConvergenceData(analysisResultsDir = filesDir,
    permutationResultsDir = filesDir, type="sites", inter="i2", position=1,
    by=1)
```
<span id="page-7-1"></span>mergePermutationAndObservation

*Merge the permutation results with the observation results.*

# Description

Merge the permutation results with the observation results. The merging is only needed when permutation and observation have been processed separately. The returned value is a methylInheritanceAllResults object that can be used by the extractInfo function.

#### Usage

mergePermutationAndObservation(permutationResults, observationResults)

#### Arguments

```
permutationResults
```
a list with 1 entry called PERMUTATION. The PERMUTATION entry is a list with a number of entries corresponding to the number of permutations that have been processed. Each entry contains the result of one permutation.

#### observationResults

a list with 1 entry called OBSERVATION. The OBSERVATION entry is a list containing the result obtained with the observed dataset (not shuffled).

#### Value

- a list of class methylInheritanceAllResults with 2 entries. The 2 entries are:
	- PERMUTATION list with a number of entries corresponding to the number of permutations that have been processed. Each entry contains the result of one permutation.The elements in each entry are:
		- SITES Only present when a sites analysis has been achieved, a list containing:
			- \* i2 a list containing:
				- · HYPER a list of integer, the number of conserved hyper differentially methylated sites between two consecutive generations. The first element represents the intersection of the first and second generations; the second element, the intersection of the second and third generations; etc.
				- · HYPO a list of integer, the number of conserved hypo differentially methylated sites between two consecutive generations.The first element represents the intersection of the first and second generations; the second element, the intersection of the second and third generations; etc.
			- \* iAll a list containing:
				- · HYPER a list of integer, the number of conserved hyper differentially methylated sites between three or more consecutive generations. The first element represents the intersection of the first three generations; the second element, the intersection of the first fourth generations; etc.The number of entries depends on the number of generations.
				- · HYPO a list of integer, the number of conserved hypo differentially methylated sites between three or more consecutive generations. The first element represents the intersection of the first three generations; the second element, the intersection of the first fourth generations; etc. The number of entries depends on the number of generations.
		- TILES Only present when a tiles analysis has been achieved, a list containing:
			- \* i2 a list containing:
				- · HYPER a list of integer, the number of conserved hyper differentially methylated positions between two consecutive generations. The first element represents the intersection of the first and second generations; the second element, the intersection of the second and third generations; etc.
				- · HYPO a list of integer, the number of conserved hypo differentially methylated positions between two consecutive generations.The first element represents the intersection of the first and second generations; the second element, the intersection of the second and third generations; etc.
			- \* iAll a list containing:
				- · HYPER a list of integer, the number of conserved hyper differentially methylated positions between three or more consecutive generations. The first element represents the intersection of the first three generations; the second element, the intersection of the first fourth generations; etc. The number of entries depends on the number of generations.
				- · HYPO a list of integer, the number of conserved hypo differentially methylated positions between three or more consecutive generations. The first element represents the intersection of the first three generations; the second element, the intersection of the first fourth generations; etc.The number of entries depends on the number of generations.
	- OBSERVATION a list containing the result obtained with the observed dataset (not shuffled). The elements are:
- SITES Only present when a sites analysis has been achieved, a list containing:
	- \* i2 a list containing:
		- · HYPER a list of integer, the number of conserved hyper differentially methylated sites between two consecutive generations. The first element represents the intersection of the first and second generations; the second element, the intersection of the second and third generations; etc.
		- · HYPO a list of integer, the number of conserved hypo differentially methylated sites between two consecutive generations.The first element represents the intersection of the first and second generations; the second element, the intersection of the second and third generations; etc.
	- \* iAll a list containing:
		- · HYPER a list of integer, the number of conserved hyper differentially methylated sites between three or more consecutive generations. The first element represents the intersection of the first three generations; the second element, the intersection of the first fourth generations; etc.The number of entries depends on the number of generations.
		- · HYPO a list of integer, the number of conserved hypo differentially methylated sites between three or more consecutive generations. The first element represents the intersection of the first three generations; the second element, the intersection of the first fourth generations; etc. The number of entries depends on the number of generations.
- TILES Only present when a tiles analysis has been achieved, a list containing:
	- \* i2 a list containing:
		- · HYPER a list of integer, the number of conserved hyper differentially methylated positions between two consecutive generations. The first element represents the intersection of the first and second generations; the second element, the intersection of the second and third generations; etc.
		- · HYPO a list of integer, the number of conserved hypo differentially methylated positions between two consecutive generations.The first element represents the intersection of the first and second generations; the second element, the intersection of the second and third generations; etc.
	- \* iAll a list containing:
		- · HYPER a list of integer, the number of conserved hyper differentially methylated positions between three or more consecutive generations. The first element represents the intersection of the first three generations; the second element, the intersection of the first fourth generations; etc. The number of entries depends on the number of generations.
		- · HYPO a list of integer, the number of conserved hypo differentially methylated positions between three or more consecutive generations. The first element represents the intersection of the first three generations; the second element, the intersection of the first fourth generations; etc.The number of entries depends on the number of generations.

# Author(s)

Astrid Deschenes, Pascal Belleau

# Examples

## Create a observation result

#### <span id="page-10-0"></span>methylInheritanceResults 11

```
observed <- list()
observed[["OBSERVATION"]] <- list()
observed[["OBSERVATION"]][["SITES"]] <- list()
observed[["OBSERVATION"]][["SITES"]][["i2"]] <- list(HYPER = list(11, 10),
    HYPO = list(13, 12)observed[["OBSERVATION"]][["SITES"]][["iAll"]] <- list(HYPER = list(1),
    HYPO = list(3)## Create a permutation result containing only 1 permutation result
## Real perumtations results would have more entries
permutated <- list()
permutated[["PERMUTATION"]] <- list()
permutated[["PERMUTATION"]][[1]] <- list()
permutated[["PERMUTATION"]][[1]][["SITES"]] <- list()
permutated[["PERMUTATION"]][[1]][["SITES"]][["i2"]] <- list(HYPER =
    list(11, 12), HYP0 = list(8, 11))permutated[["PERMUTATION"]][[1]][["SITES"]][["iAll"]] <- list(HYPER =
    list(0), HYP0 = list(1)## Merge permutation and observation results
mergePermutationAndObservation(permutationResults = permutated,
    observationResults = observed)
```
methylInheritanceResults

*All observed and permutation results formatted in a* methylInheritanceResults *class (for demo purpose).*

#### Description

The object is a list with 2 entries: "OBSERVATION" and "PERMUTATION".

# Usage

data(methylInheritanceResults)

#### Format

a list of class methylInheritanceAllResults containing the following elements:

- OBSERVATION a list containing:
	- SITES a list containing:
		- \* i2 a list containing:
			- · HYPER a list of integer with 2 entries, the number of conserved hyper differentially methylated sites between two consecutive generations. The first element represents the intersection of the first and second generations; the second element, the intersection of the second and third generations.
			- · HYPO a list of integer with 2 entries, the number of conserved hypo differentially methylated sites between two consecutive generations. The first element represents the intersection of the first and second generations; the second element, the intersection of the second and third generations.
- \* iAll a list containing:
	- · HYPER a list of integer with 1 entry, the number of conserved hyper differentially methylated sites between the three consecutive generations.
	- · HYPO a list of integer with 1 entry, the number of conserved hypo differentially methylated sites between the three consecutive generations.
- TILES a list containing:
	- \* i2 a list containing:
		- · HYPER a list of integer with 2 entries, the number of conserved hyper differentially methylated positions between two consecutive generations. The first element represents the intersection of the first and second generations; the second element, the intersection of the second and third generations.
		- · HYPO a list of integer with 2 entries, the number of conserved hypo differentially methylated positions between two consecutive generations.The first element represents the intersection of the first and second generations; the second element, the intersection of the second and third generations.
	- \* iAll a list containing:
		- · HYPER a list of integer with 1 entry, the number of conserved hyper differentially methylated positions between the three consecutive generations.
		- · HYPO a list of integer with 1 entry, the number of conserved hypo differentially methylated positions between the three consecutive generations.
- PERMUTATION a list containing nbrPermutations entries. Each entry is a list containing:
	- SITES a list containing:
		- \* i2 a list containing:
			- · HYPER a list of integer with 2 entries, the number of conserved hyper differentially methylated sites between two consecutive generations. The first element represents the intersection of the first and second generations; the second element, the intersection of the second and third generations.
			- · HYPO a list of integer with 2 entries, the number of conserved hypo differentially methylated sites between two consecutive generations.The first element represents the intersection of the first and second generations; the second element, the intersection of the second and third generations.
		- \* iAll a list containing:
			- · HYPER a list of integer with 1 entry, the number of conserved hyper differentially methylated sites between the three consecutive generations.
			- · HYPO a list of integer with 1 entry, the number of conserved hypo differentially methylated sites between the three consecutive generations.
	- TILES a list containing:
		- \* i2 a list containing:
			- · HYPER a list of integer with 2 entries, the number of conserved hyper differentially methylated positions between two consecutive generations. The first element represents the intersection of the first and second generations; the second element, the intersection of the second and third generations.
			- HYPO a list of integer with 2 entries, the number of conserved hypo differentially methylated positions between two consecutive generations.The first element represents the intersection of the first and second generations; the second element, the intersection of the second and third generations.
		- \* iAll a list containing:
			- · HYPER a list of integer with 1 entry, the number of conserved hyper differentially methylated positions between the three consecutive generations.

· HYPO a list of integer with 1 entry, the number of conserved hypo differentially methylated positions between the three consecutive generations.

#### Details

This dataset can be used to test the extractInfo function.The extracted information can be used to calculate the significant level or to create a graph.

#### Value

- a list of class methylInheritanceAllResults containing the following elements:
	- OBSERVATION a list containing:
		- SITES a list containing:
			- \* i2 a list containing:
				- · HYPER a list of integer with 2 entries, the number of conserved hyper differentially methylated sites between two consecutive generations. The first element represents the intersection of the first and second generations; the second element, the intersection of the second and third generations.
				- · HYPO a list of integer with 2 entries, the number of conserved hypo differentially methylated sites between two consecutive generations. The first element represents the intersection of the first and second generations; the second element, the intersection of the second and third generations.
			- \* iAll a list containing:
				- · HYPER a list of integer with 1 entry, the number of conserved hyper differentially methylated sites between the three consecutive generations.
				- · HYPO a list of integer with 1 entry, the number of conserved hypo differentially methylated sites between the three consecutive generations.
		- TILES a list containing:
			- \* i2 a list containing:
				- · HYPER a list of integer with 2 entries, the number of conserved hyper differentially methylated positions between two consecutive generations. The first element represents the intersection of the first and second generations; the second element, the intersection of the second and third generations.
				- · HYPO a list of integer with 2 entries, the number of conserved hypo differentially methylated positions between two consecutive generations.The first element represents the intersection of the first and second generations; the second element, the intersection of the second and third generations.
			- \* iAll a list containing:
				- · HYPER a list of integer with 1 entry, the number of conserved hyper differentially methylated positions between the three consecutive generations.
				- · HYPO a list of integer with 1 entry, the number of conserved hypo differentially methylated positions between the three consecutive generations.
	- PERMUTATION a list containing a number of entries corresponding to the number of permutations that have been produced. Each entry is a list containing:
		- SITES a list containing:
			- \* i2 a list containing:
				- · HYPER a list of integer with 2 entries, the number of conserved hyper differentially methylated sites between two consecutive generations. The first element represents the intersection of the first and second generations; the second element, the intersection of the second and third generations.
- <span id="page-13-0"></span>· HYPO a list of integer with 2 entries, the number of conserved hypo differentially methylated sites between two consecutive generations.The first element represents the intersection of the first and second generations; the second element, the intersection of the second and third generations.
- \* iAll a list containing:
	- · HYPER a list of integer with 1 entry, the number of conserved hyper differentially methylated sites between the three consecutive generations.
	- · HYPO a list of integer with 1 entry, the number of conserved hypo differentially methylated sites between the three consecutive generations.
- TILES a list containing:
	- \* i2 a list containing:
		- · HYPER a list of integer with 2 entries, the number of conserved hyper differentially methylated positions between two consecutive generations. The first element represents the intersection of the first and second generations; the second element, the intersection of the second and third generations.
		- · HYPO a list of integer with 2 entries, the number of conserved hypo differentially methylated positions between two consecutive generations.The first element represents the intersection of the first and second generations; the second element, the intersection of the second and third generations.
		- \* iAll a list containing:
			- · HYPER a list of integer with 1 entry, the number of conserved hyper differentially methylated positions between the three consecutive generations.
			- · HYPO a list of integer with 1 entry, the number of conserved hypo differentially methylated positions between the three consecutive generations.

#### See Also

• [extractInfo](#page-4-1) for extracting the information specific to a subsection of the permutation analysis

#### Examples

```
## Loading dataset containing all results
data(methylInheritanceResults)
## Extract information for the intersection between conserved differentially
## methylated sites (type = sites) between the intersection of 2
## generations (inter = i2): F1 and F2 (position = 1)
extractInfo(allResults = methylInheritanceResults,
    type = "sites", inter="i2", 1)
```
plotConvergenceGraph *Generate a graph showing the convergence for a permutation analysis*

#### Description

Generate a graph showing the convergence for a permutation analysis using observed and permuted results.

#### <span id="page-14-0"></span>plotGraph the contract of the contract of the contract of the contract of the contract of the contract of the contract of the contract of the contract of the contract of the contract of the contract of the contract of the

#### Usage

plotConvergenceGraph(dataFrameConvergence)

# Arguments

```
dataFrameConvergence
```
a data.frame containing the significant levels at different number of cycles (total number of permuted data analysed). The data.frame must have 6 columns : "NBR\_PERMUTATIONS", "ELEMENT". "ANALYSIS", "POSITION", "TYPE" and "SIGNIFICANT\_LEVEL". The "ELEMENT" can be either "SITES" or "TILES". The "TYPE" can be either "HYPER" or "HYPO".

#### Value

a ggplot object.

#### Author(s)

Astrid Deschenes, Pascal Belleau

# Examples

```
## Get the name of the directory where files are stored
filesDir <- system.file("extdata", "TEST", package="methylInheritance")
## Extract convergenc information for F1 and F2 and F3
data <- loadConvergenceData(analysisResultsDir = filesDir,
    permutationResultsDir = filesDir, type = "sites", inter = "iAll",
    position = 1, by = 1)
## Create convergence graph
plotConvergenceGraph(data)
```
plotGraph *Generate a graph for a permutation analysis*

# Description

Generate a graph for a permutation analysis using observed and shuffled results.

# Usage

plotGraph(formatForGraphDataFrame)

# Arguments

formatForGraphDataFrame

a data. frame containing the observation results (using real data) and the permutation results (using shuffled data). Both hyper and hypo differentially conserved methylation results must be present. The data.frame must have 3 columns : "TYPE", "RESULT" and "SOURCE". The "TYPE" can be either "HYPER" or "HYPO". The "RESULT" is the number of conserved differentially elements. The "SOURCE" can be either "OBSERVATION" or "PERMUTATION".

# Value

a graph showing the permutation analysis results

# Author(s)

Astrid Deschenes, Pascal Belleau

#### Examples

```
## Loading dataset containing all results
data(methylInheritanceResults)
## Extract information for the intersection between conserved differentially
## methylated sites (type = sites) between the intersection of 2
## generations (inter = i2): F2 and F3 (position = 2)
info <- extractInfo(allResults = methylInheritanceResults,
    type = "sites", inter="12", 2)## Create graph
plotGraph(info)
```
print.methylInheritanceAllResults *Print a* methylInheritanceAllResults *object*

#### Description

Print a methylInheritanceAllResults object

#### Usage

```
## S3 method for class 'methylInheritanceAllResults'
print(x, \ldots)
```
#### Arguments

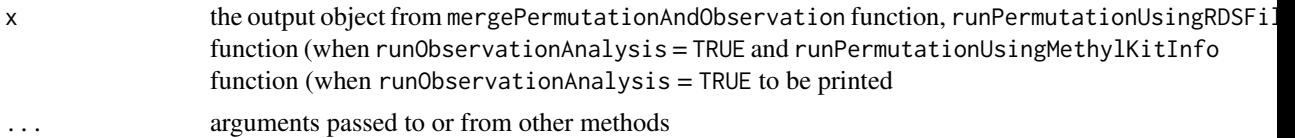

<span id="page-15-0"></span>

#### <span id="page-16-0"></span>runObservation 17

#### Value

an object of class methylInheritanceAllResults

#### Examples

## Load dataset data("methylInheritanceResults")

## Print dataset print(methylInheritanceResults)

<span id="page-16-1"></span>runObservation *Run a differential methylation analysis on multi-generational dataset*

#### Description

Run a differential methylation analysis on each generation present in a dataset. The number of conserved differentially methylated elements (sites, tile or both) between generations is them calculated. The methylKit package is used to identify the differentially methylated elements.

The multi-generational dataset or the name of the RDS file that contains the dataset can be used as input.

The results can also be saved in RDS file (optional).

# Usage

```
runObservation(methylKitData, type = c("both", "sites", "tiles"),
 outputDir = "output", nbrCoresDiffMeth = 1, minReads = 10,
 minMethDiff = 10, qvalue = 0.01, maxPercReads = 99.9,
 destrand = FALSE, minCovBasesForTiles = 0, tileSize = 1000,
  stepSize = 1000, vSeed = -1, restartCalculation = FALSE,
 saveInfoByGeneration = FALSE)
```
# Arguments

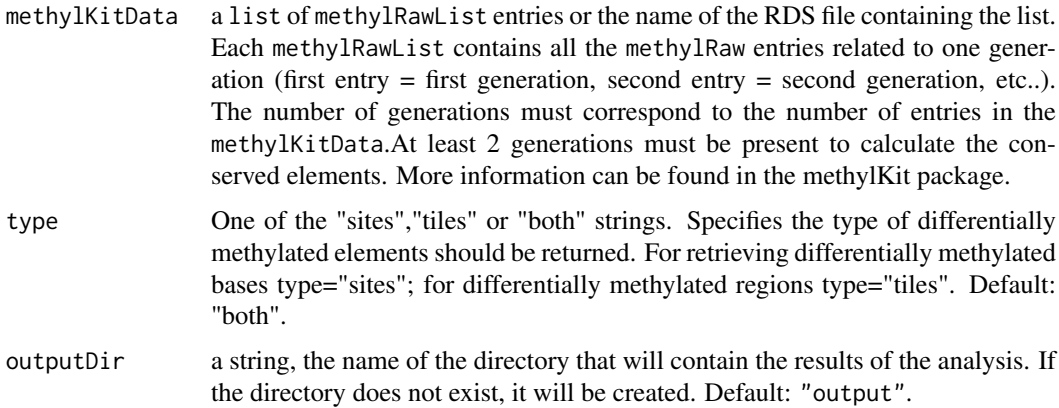

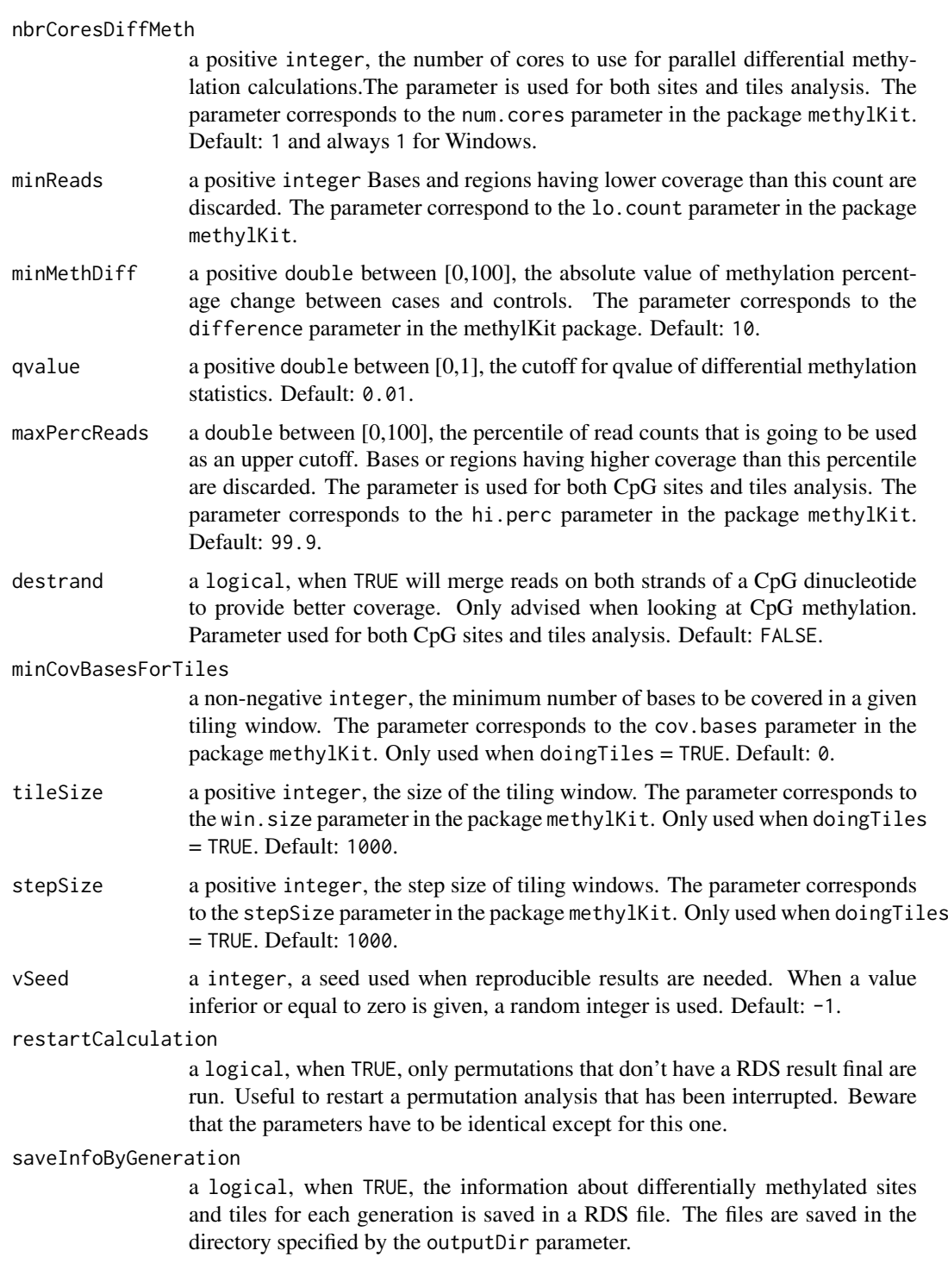

# Value

0.

# Author(s)

Astrid Deschenes, Pascal Belleau

#### <span id="page-18-0"></span>runPermutation 19

#### See Also

[mergePermutationAndObservation](#page-7-1) for detail description, in the Value section, of the OBSERVATION section of the methylInheritanceAllResults object.

# Examples

```
## Load methylation information
data(samplesForTransgenerationalAnalysis)
## Run an observation analysis
runObservation(methylKitData = samplesForTransgenerationalAnalysis,
    outputDir = "test", type = "sites", vSeed = 221)
## Load the results
results <- loadAllRDSResults(analysisResultsDir = "test",
    permutationResultsDir = NULL, doingSites = TRUE, doingTiles = FALSE)
## Print the results
results
## Remove directory
if (dir.exists("test")) {
    unlink("test", recursive = TRUE, force = FALSE)
}
```
<span id="page-18-1"></span>runPermutation *Run all permutations on the specified multi-generational dataset*

# Description

Run a permutation analysis, based on Monte Carlo sampling, for testing the hypothesis that the number of conserved differentially methylated elements (sites, tiles or both), between several generations, is associated to an effect inherited from a treatment and that stochastic effect can be dismissed.

The multi-generational dataset or the name of the RDS file that contains the dataset can be used as input.

The observation analysis can also be run (optional). All permutation results are saved in RDS files.

#### Usage

```
runPermutation(methylKitData, type = c("both", "sites", "tiles"),
 outputDir = "output", runObservationAnalysis = TRUE,
 nbrPermutations = 1000, nbrCores = 1, nbrCoresDiffMeth = 1,
 minReads = 10, minMethDiff = 10, qvalue = 0.01, maxPercReads = 99.9,
 destrand = FALSE, minCovBasesForTiles = 0, tileSize = 1000,
  stepSize = 1000, vSeed = -1, restartCalculation = FALSE,
  saveInfoByGeneration = FALSE)
```
# Arguments

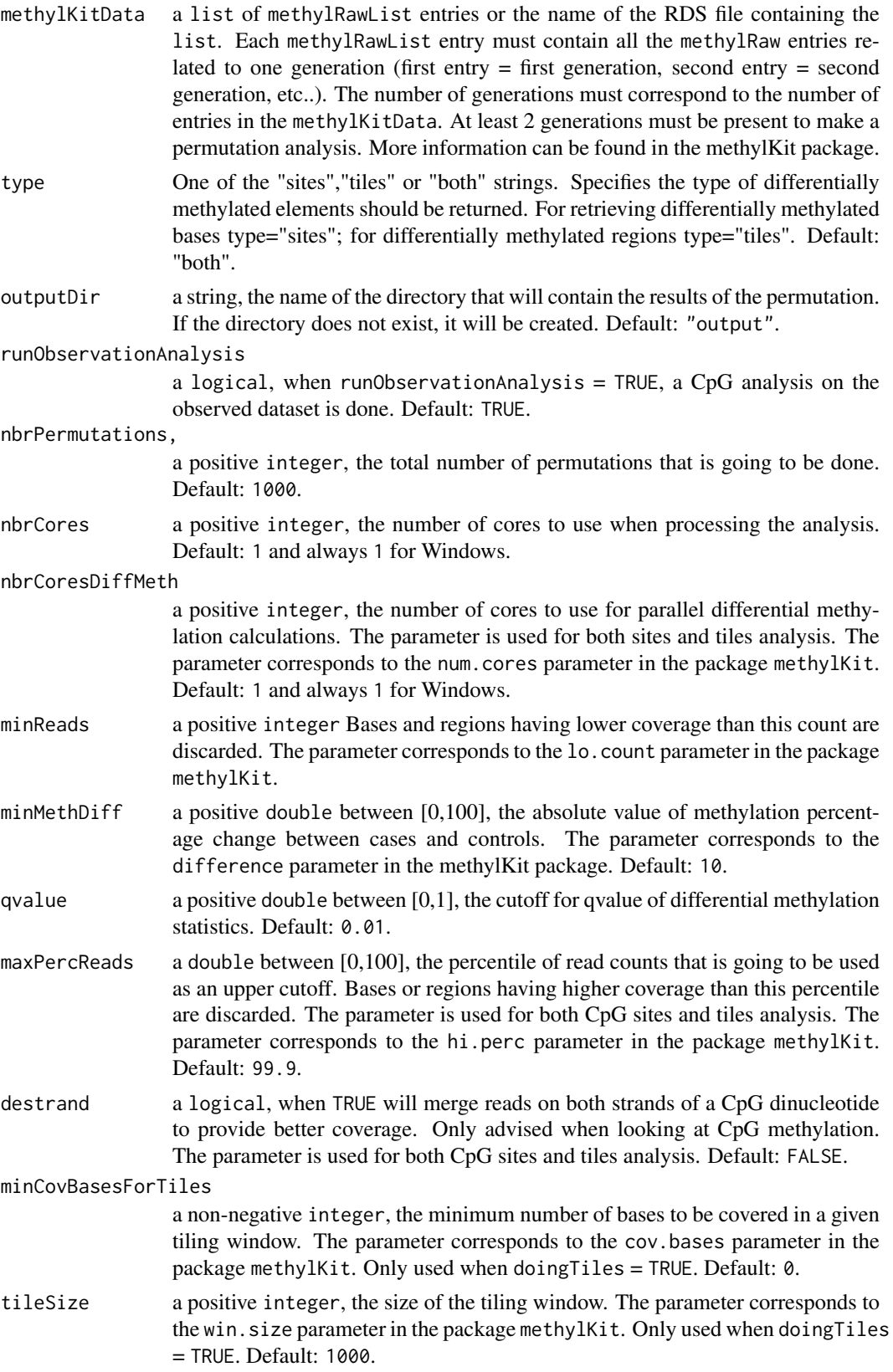

<span id="page-20-0"></span>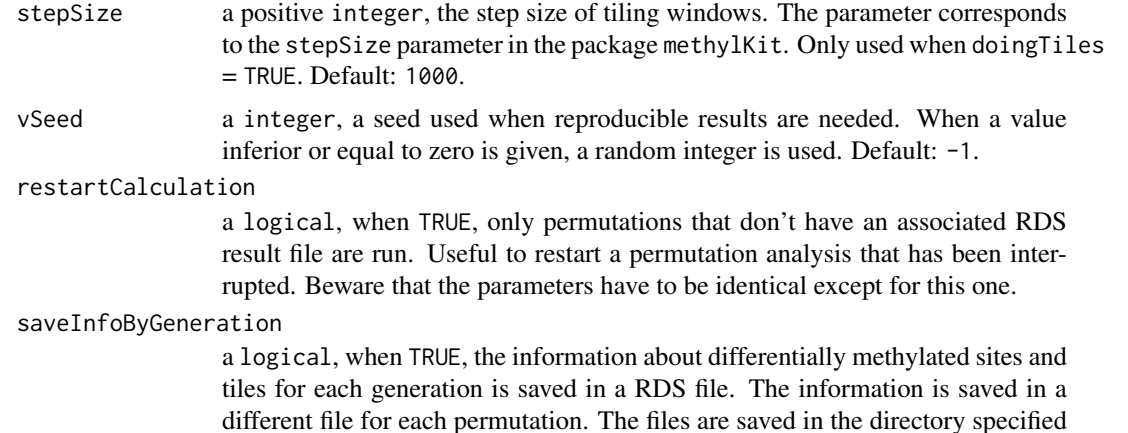

#### Value

 $Q<sub>0</sub>$ 

#### Author(s)

Astrid Deschenes, Pascal Belleau

by the outputDir parameter.

# See Also

[mergePermutationAndObservation](#page-7-1) for detail description, in the Value section, of the methylInheritanceAllResults object as well as its PERMUTATION section.

#### Examples

```
## Load methylKit information
data(samplesForTransgenerationalAnalysis)
## Run a permutation analysis using the methylKit dataset
## A real analysis would require a much higher number of permutations
runPermutation(methylKitData = samplesForTransgenerationalAnalysis,
    outputDir = "test_01", runObservationAnalysis = FALSE, type = "sites",
    nbrPermutations = 2, vSeed = 221)
## Get results
results_01 <- loadAllRDSResults(analysisResultsDir = NULL,
    permutationResultsDir = "test_01", doingSites = TRUE,
    doingTiles = FALSE)
## Remove results directory
if (dir.exists("test_01")) {
    unlink("test_01", recursive = TRUE, force = TRUE)
}
## Path to a methylKit RDS file
methylFile <- system.file("extdata", "methylObj_001.RDS",
    package = "methylInheritance")
## Run a permutation analysis using RDS file name
```

```
## A real analysis would require a much higher number of permutations
runPermutation(methylKitData = methylFile, type = "tiles",
    outputDir = "test_02", nbrPermutations = 2, minCovBasesForTiles = 10,
    vSeed = 2001)
## Get results
results_02 <- loadAllRDSResults(analysisResultsDir = NULL,
    permutationResultsDir = "test_02", doingSites = FALSE,
    doingTiles = TRUE)
## Remove results directory
if (dir.exists("test_02")) {
    unlink("test_02", recursive = TRUE, force = TRUE)
}
```
samplesForTransgenerationalAnalysis *All samples information, formated by* methylKit*, in a* methylRawList *format (for demo purpose).*

#### Description

The object is a list with 3 entries. Each entry corresponds to the information for one generation (first entry = first generation, etc..) stored in a methylRawList. There are 12 samples (6 controls and 6 cases) for each generation. Each sample information is stored in a methylRaw object.

# Usage

data(samplesForTransgenerationalAnalysis)

# Format

A list containing three methylRawList objects. Each methylRawList contains the information for one generation (first entry = first generation, etc..). Each sample information is stored in a methylRaw object. There is methylRaw objects (6 controls and 6 cases) in each generation.

#### Details

This dataset can be used to test the runPermutation function.

#### Value

A list containing three methylRawList objects. Each methylRawList contains the information for one generation (first entry = first generation, etc..). Each sample information is stored in a methylRaw object. There is methylRaw objects (6 controls and 6 cases) in each generation.

# See Also

• [runPermutation](#page-18-1) for running a permutation analysis, and optionally an observation analysis, using multi-generational dataset

samplesForTransgenerationalAnalysis 23

# Examples

```
## Loading dataset
data(samplesForTransgenerationalAnalysis)
```

```
## Run a permutation analysis
runPermutation(methylKitData = samplesForTransgenerationalAnalysis,
   type = "tiles", nbrPermutations = 2, vSeed = 2332)
```
# <span id="page-23-0"></span>Index

```
∗Topic datasets
    demoForTransgenerationalAnalysis,
        4
    methylInheritanceResults, 11
    samplesForTransgenerationalAnalysis,
        22
∗Topic package
    methylInheritance-package, 2
calculateSignificantLevel, 3
demoForTransgenerationalAnalysis, 4
extractInfo, 5, 14
loadAllRDSResults, 6
loadConvergenceData, 7
mergePermutationAndObservation, 7, 8, 19,
        21
methylInheritance
        (methylInheritance-package), 2
methylInheritance-package, 2
methylInheritanceResults, 11
plotConvergenceGraph, 14
plotGraph, 15
print.methylInheritanceAllResults, 16
runObservation, 2, 4, 17
runPermutation, 2, 4, 19, 22
samplesForTransgenerationalAnalysis,
```
[22](#page-21-0)